## 2ー1.登記事項提出書の作成 ~株式会社の役員変更編~

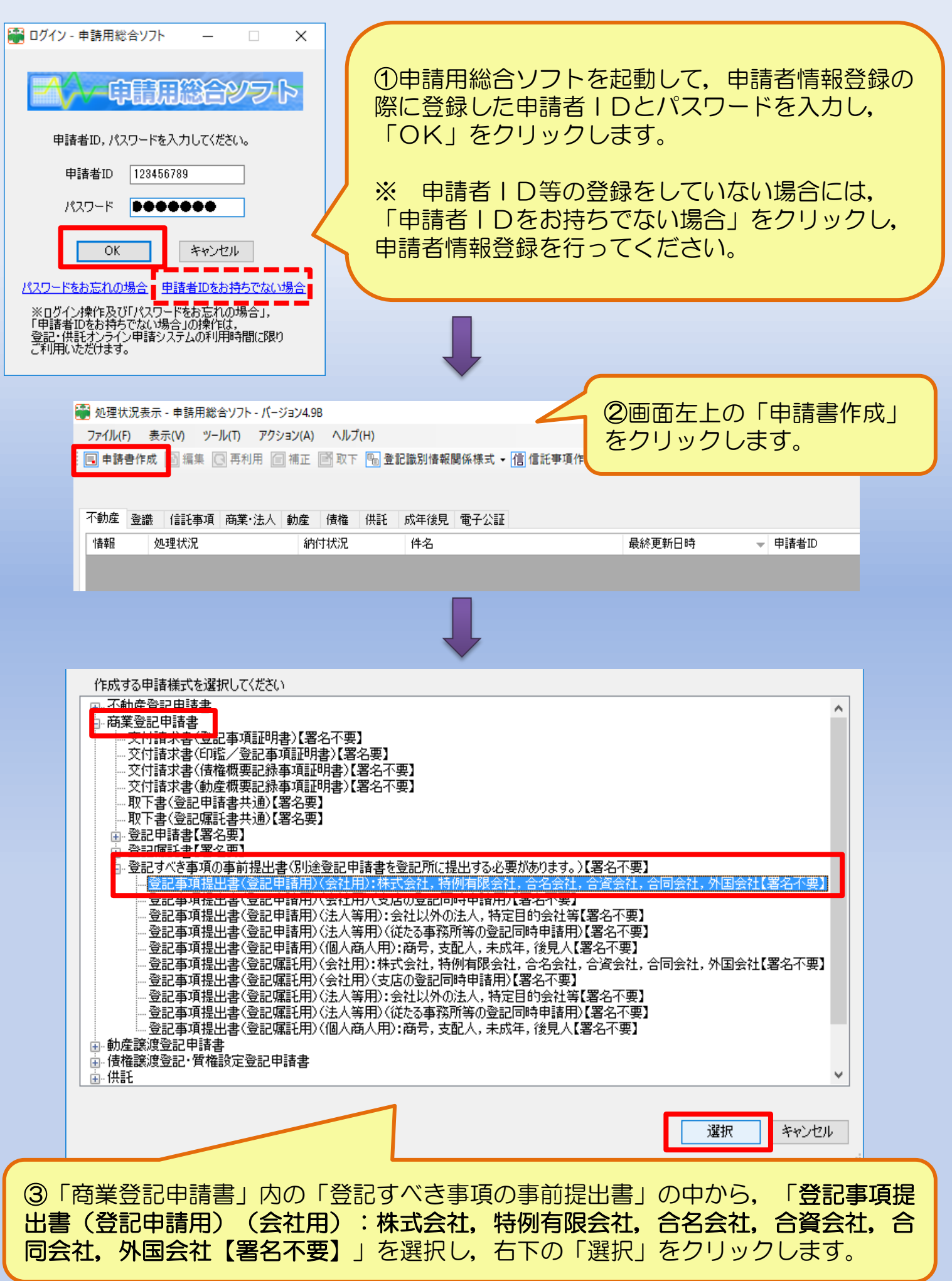

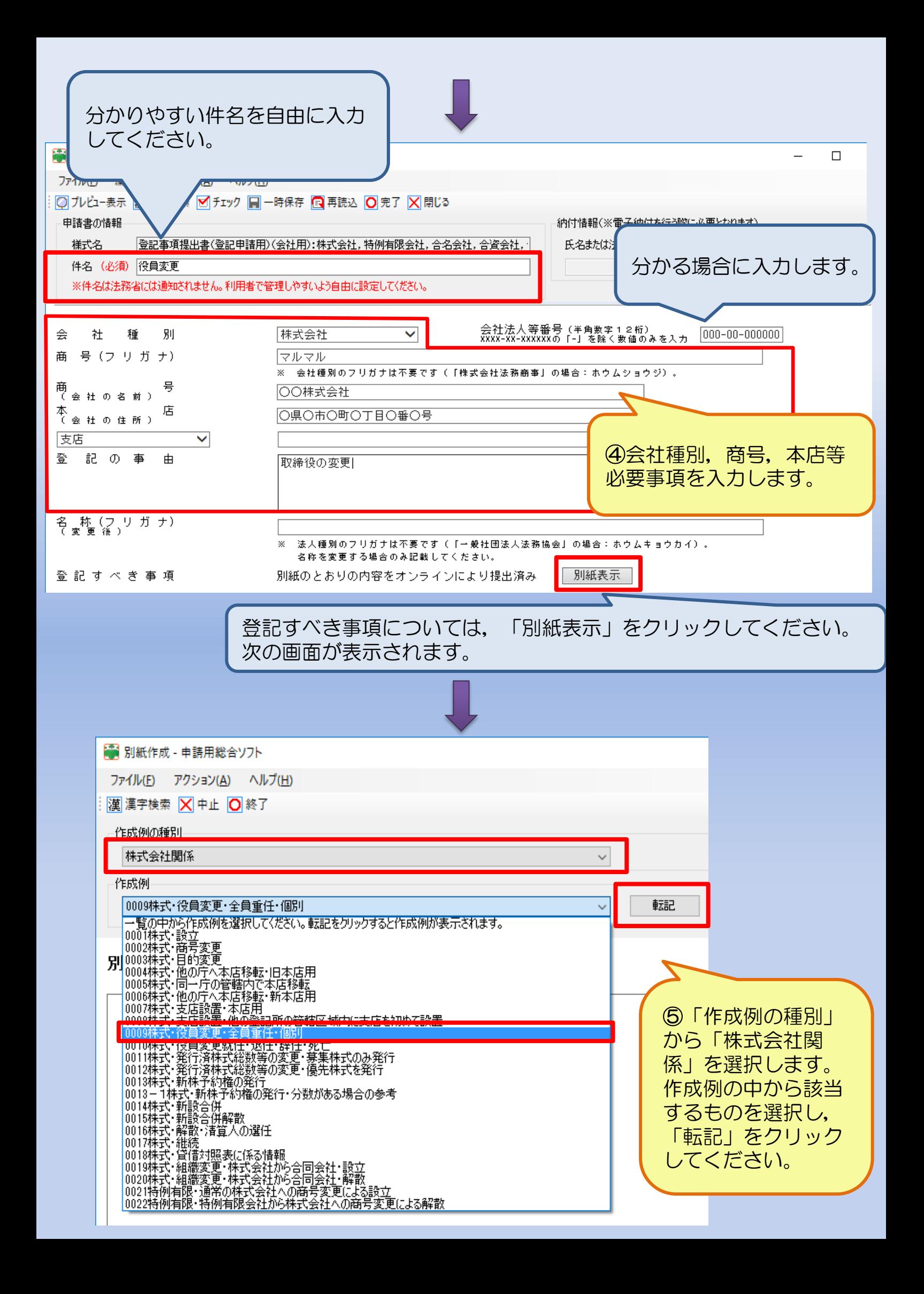

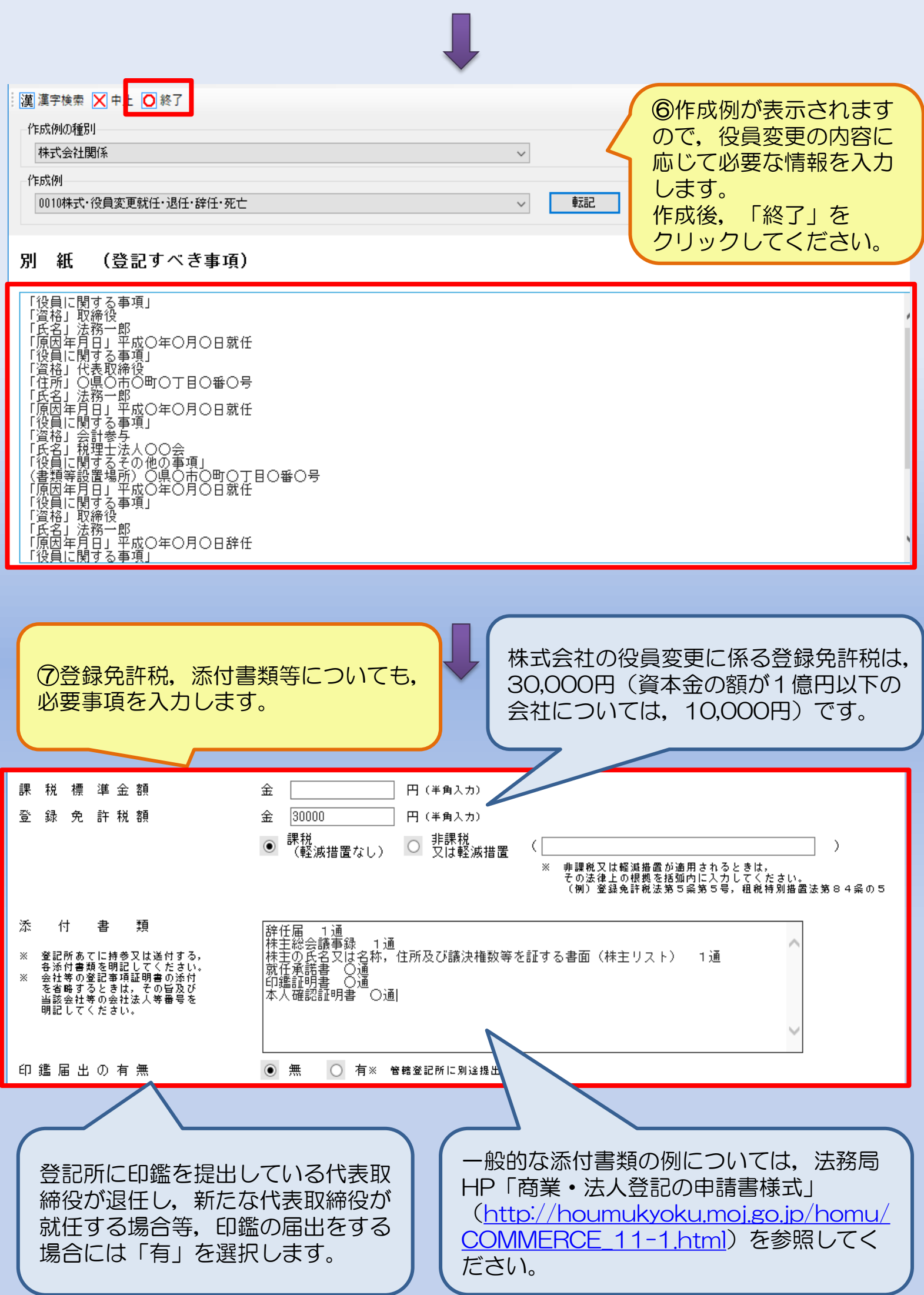

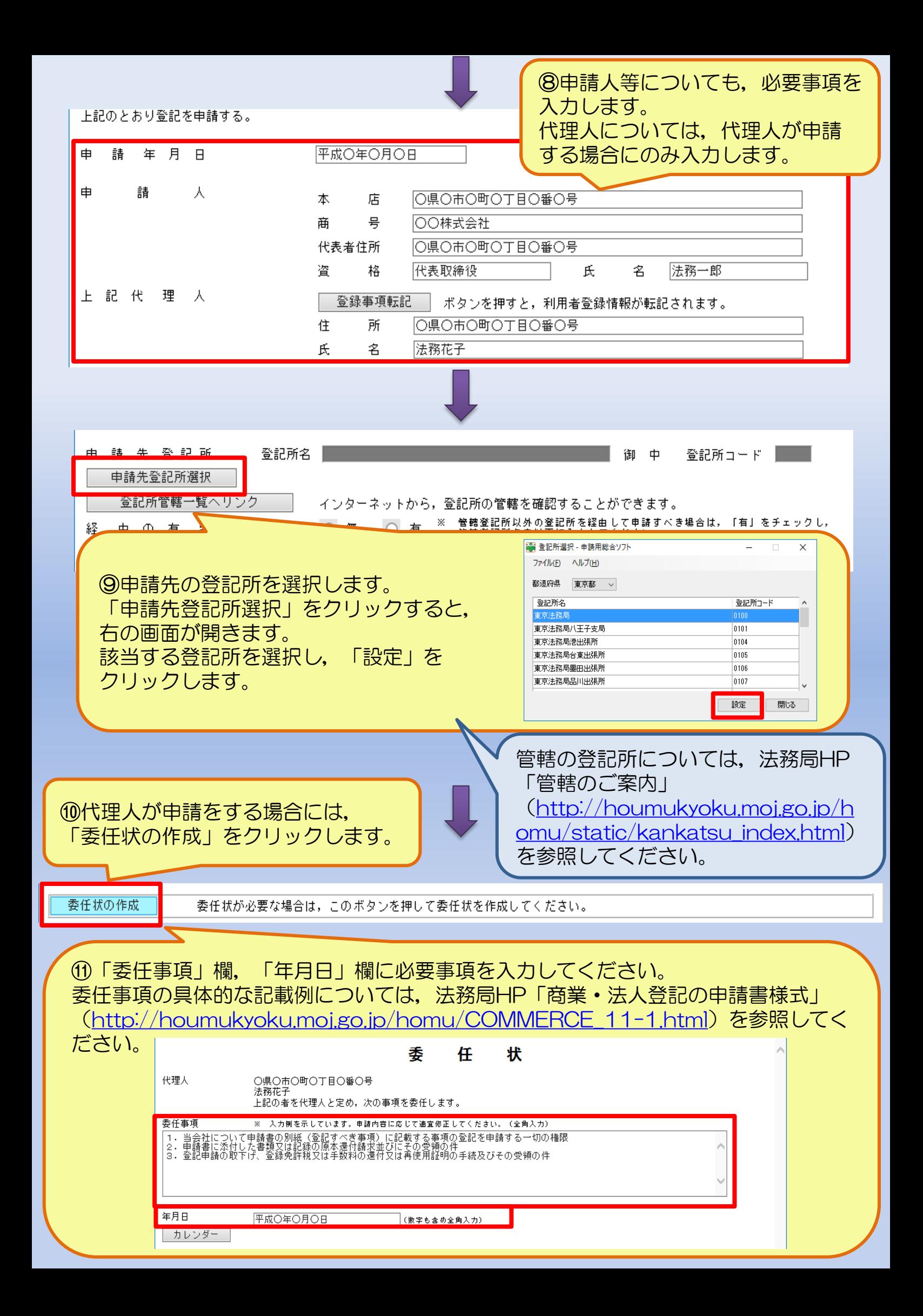

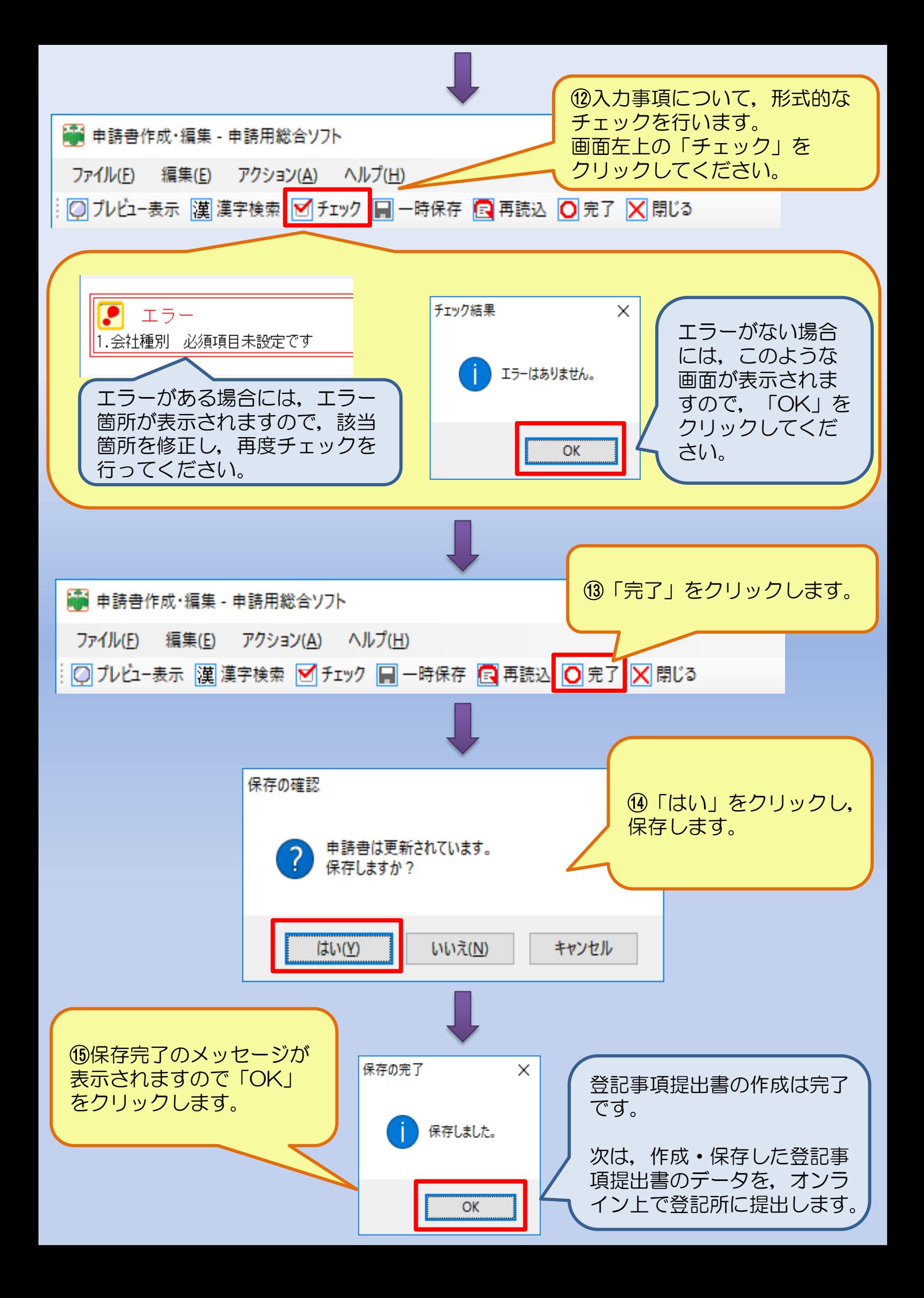